# МИНИСТЕРСТВО ОБРАЗОВАНИЯ РЕСПУБЛИКИ БЕЛАРУСЬ

Учреждение образования «Витебский государственный технологический университет»

# **ПЛАНИРОВАНИЕ НА ПРЕДПРИЯТИИ**

Методические указания для выполнения курсовой работы для студентов специальности 1- 27 01 01-16 «Экономика и организация производства (легкая промышленность)»

> Витебск 2013

# СОДЕРЖАНИЕ

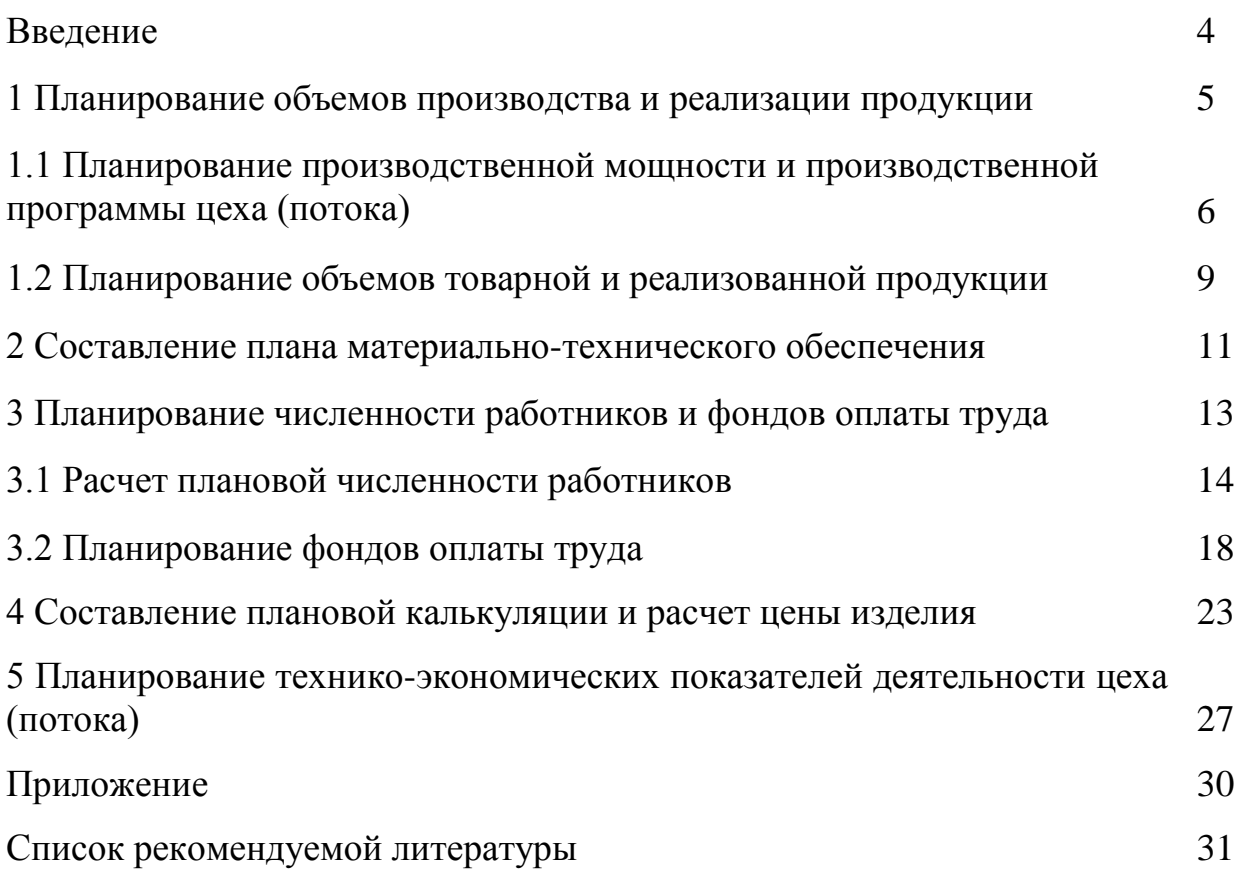

Курсовая работа по дисциплине «Планирование на предприятии» выполняется студентами при изучения дисциплины.

Исходной информационной базой для выполнения курсовой работы являются показатели деятельности основных цехов (потоков) предприятия, на котором студент проходил практику.

Целью выполнения курсовой работы является систематизация и закрепление теоретических знаний студентов по изучаемой дисциплине, выработка у них навыков самостоятельного выполнения экономических расчетов.

При выполнении курсовой работы приняты следующие допущения:

- 1) в плановом периоде цех (поток основного производства), по которому ведутся расчеты, выпускает только один вид продукции;
- 2) условно принимается, что цех имеет один поток;
- 3) система налогообложения (ставки и перечень налогов), а также нормы и нормативы, используемые предприятием в плановом периоде, остаются неизменными (т. е. принимаются такими же, каковыми являются в периоде, когда студентом выполняется курсовой проект);
- 4) в качестве планового периода рассматривается год.

Курсовая работа состоит из следующих разделов. Введение.

- 
- 1 Планирование объемов производства и реализации продукции.
- 1.1 Планирование производственной мощности и производственной программы цеха (потока).
- 1.2 Планирование объемов товарной и реализованной продукции.
- 2 Планирование материально-технического обеспечения.
- 3 Планирование численности работающих и фондов оплаты труда.
	- 3.1 Планирование численности работающих.
	- 3.2 Планирование фондов оплаты труда.

4 Составление плановой калькуляции и расчет цены изделия.

5 Планирование технико-экономических показателей деятельности цеха (потока).

Заключение.

Литература.

Приложения.

Курсовая работа должна содержать приложения, которые являются иллюстрацией того, каким образом на предприятии проводится составление плановой калькуляции, каковы плановые нормы расхода материалов (основных и вспомогательных), планируемый размер остатков готовой продукции и материалов на складах предприятия и т. д.

Курсовая работа должна быть оформлена **строго в соответствии** с методическими указаниями по выполнению и оформлению дипломных работ студентов экономических специальностей дневной и заочной форм обучения. Титульный лист оформляется в соответствии с приложением данных методических указаний.

Во введении отражается значимость и актуальность осуществления внутрипроизводственного планирования на предприятиях, цель, задачи написания курсовой работы и т. д. Каждый раздел курсовой работы должен содержать формулы и расчеты, проведенные по ним, пояснения, а все исходные данные для расчетов – иметь соответствующие ссылки.

## **1 ПЛАНИРОВАНИЕ ОБЪЕМОВ ПРОИЗВОДСТВА И РЕАЛИЗАЦИИ ПРОДУКЦИИ**

 План производства и реализации продукции является определяющим разделом годового плана и служит исходной базой для расчета других разделов годового плана (материально-технического обеспечения, плана по труду и кадрам, плана по себестоимости продукции и т. п.).

Исходными данными для составления плана производства и реализации продукции (которые должны быть получены студентом на предприятии) в рамках курсовой работы являются:

- 1. Плановая норма времени на пошив (изготовление) одного изделия (для швейных предприятий), час.
- 2. Сменное рациональное задание потоку (для обувных предприятий), пар.
- 3. Количество рабочих в цехе с учетом режима сменности (количество основных производственных рабочих с распределением на сдельщиков и повременщиков, количество вспомогательных рабочих с выделением рабочих по ремонту и обслуживанию оборудования), чел.
- 4. Режим работы цеха. Он принимается таким же, как и во всех цехах основного производства предприятия, на котором студент проходил практику. Понятие «режим работы» включает:
- − продолжительность рабочей недели (пятидневная или шестидневная рабочая неделя);
- − продолжительность рабочей смены в часах; продолжительность полной смены принимается равной 8 (восьми) часам, сокращенной – 7 (семь) часов;
- − сменность (одно-, двух- или трехсменный режим работы);
- − порядок чередования труда и отдыха и т. д.
- 5. Продолжительность очередных, а также дополнительных отпусков в среднем на 1 рабочего в цехе, дней на 1 рабочего.
- 6. Удельный вес продукции второго сорта (некондиционной продукции) в общем объеме выпуска продукции (по данному изделию), в долях от единицы.
- 7. Размер скидки на изделия второго сорта (некондиционную продукцию), в % от цены изделия первого сорта.

8. Размер месячной тарифной ставки первого разряда на предприятии.

После получения этих данных студент приступает к расчету производственной мощности и производственной программы потока.

### **1.1 Планирование производственной мощности и производственной программы цеха (потока)**

Последовательность проведения расчетов в данном разделе курсовой работы следующая:

1. Составляется баланс рабочего времени на планируемый год для цеха (таблица 1.1), и табель-календарь рабочего времени на планируемый год. Табель-календарь приведен в таблице 1.2.

При составлении баланса рабочего времени и табель-календаря рабочего времени в случаях, когда данные по режиму работы потока отсутствуют, рекомендуется вести расчеты с учетом пятидневной рабочей недели и двухсменного режима работы. Если праздничный день совпадает с выходным днем – учитывать его следует только один раз (или как праздничный, или как выходной).

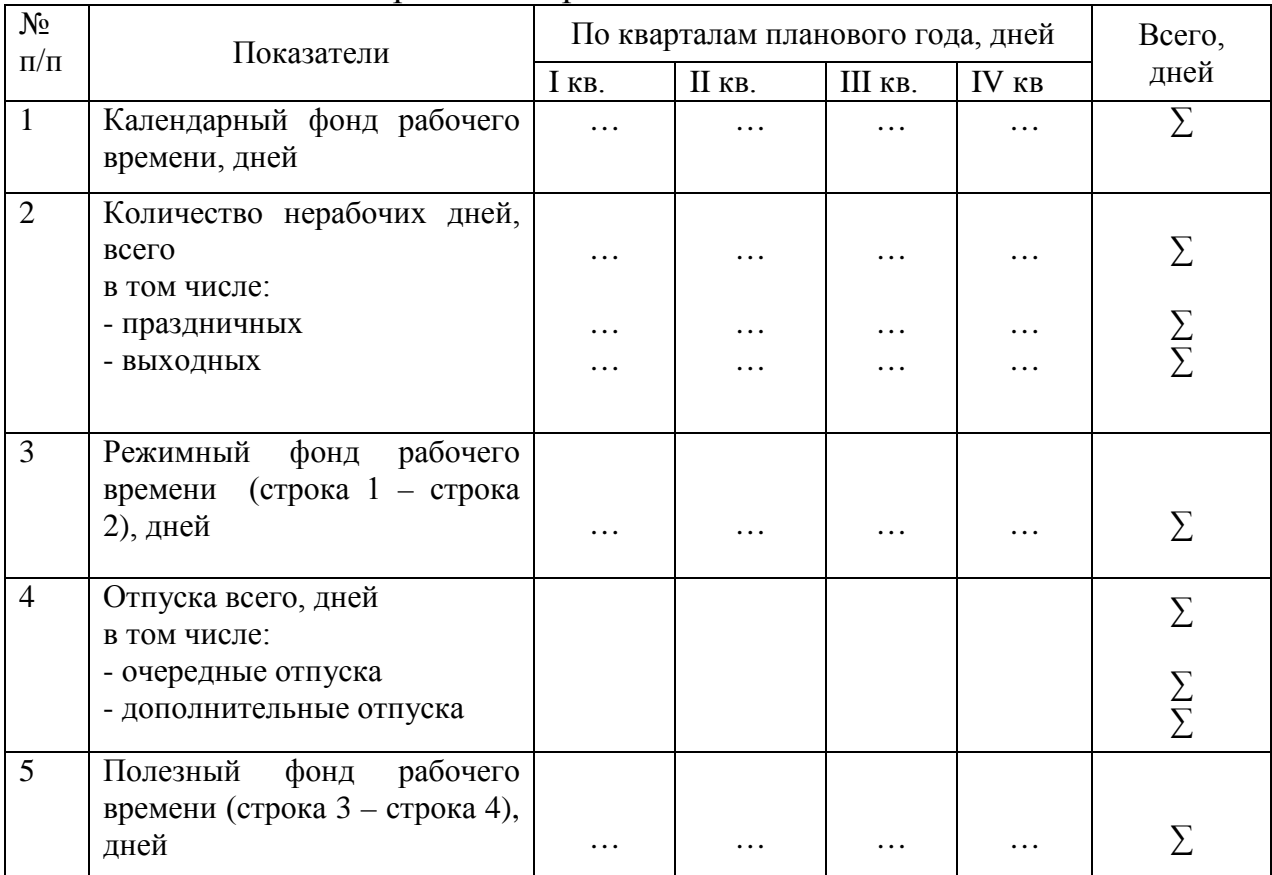

Таблица 1.1 – Баланс рабочего времени

При заполнении четвертой строки таблицы 1.1 и пятой графы таблицы 1.2 необходимо учитывать, каков порядок предоставления отпусков рабочим цеха.

Возможен одновременный и разновременный уход рабочих в отпуск. На предприятиях легкой промышленности широко применяется одновременный уход в отпуск всех производственных рабочих цеха (в этом случае строка 4 (четыре) таблицы 1.1 и графа 5 таблицы 1.2 заполняются только по одному из четырех кварталов). В случае разновременного ухода рабочих в отпуск количество отпускных дней распределяется равномерно по кварталам, при этом сумма дней отпуска по кварталам должна соответствовать продолжительности отпуска одного рабочего.

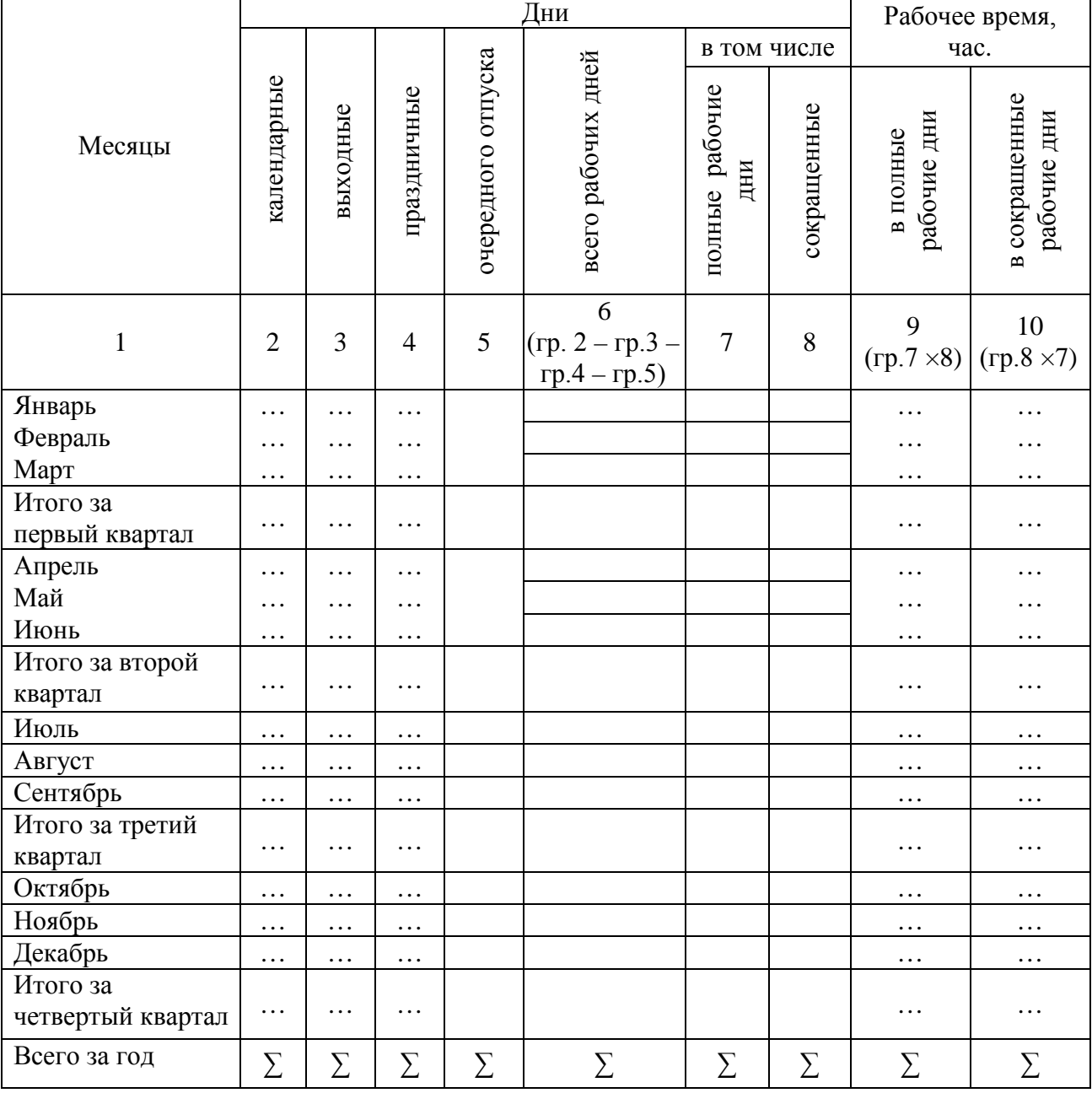

Таблица 1.2 – Табель-календарь на\_\_\_\_год

2. Рассчитывается годовая производственная мощность цеха, которая представляет собой максимально возможный годовой выпуск продукции при наиболее прогрессивных условиях производства:

а) производственная мощность сборочного цеха обувного предприятия (ПМ об.п.) определяется по формуле

$$
\Pi M \circ \delta.n. = \Phi p \times P c n \times n, \text{(map)} \tag{1.1}
$$

где *Фр* – режимный фонд рабочего времени потока, дней;

*Рсм* – сменное рациональное задание потоку, пар;

*n* – число смен работы потока.

б) производственная мощность швейных цехов на швейных предприятиях (*ПМ шв.п* ) определяется по формуле

$$
HM_{u\epsilon,n} = P_{c\epsilon,M} \, 8 \, u\epsilon,n \times \mathcal{A}_{pa\delta} \times n \, (e\epsilon,1) \tag{1.2}
$$

где *Рсм <sup>8</sup> шв.п*. – объем выпуска изделий в одну смену при восьмичасовом рабочем дне (рассчитывается по формуле 1.3), ед.;

*Д раб* – количество рабочих дней в году (количество полных рабочих дней

+ количество сокращенных рабочих дней в году) из таблицы 1.2;

*n* – число смен работы потока.

$$
P_{\text{CM 8 u}, n.} = \frac{K \times T_{\text{CM 8}}}{t_{n\pi}}, \text{(e.g.,)}
$$
 (1.3)

где *К* – явочное количество рабочих в потоке, чел;

*Тсм <sup>8</sup>* – продолжительность смены при полном рабочем дне (8 часов);

*t пл* – норма времени на пошив единицы изделия, час.

3. Рассчитывается годовая производственная программа цеха. Она меньше производственной мощности потока и определяется по формуле

$$
\Pi\Pi = P_{\text{CM }8} \times \mathcal{A} \text{ pa6 } s \times n + P_{\text{CM }7} \times \mathcal{A} \text{ pa6 }7 \times n, \text{(e.g.)}
$$
 (1.4)

где *Д раб <sup>8</sup>* – количество полных рабочих дней в году, дн.;

*Д раб <sup>7</sup>* – количество сокращенных рабочих дней в году, дн.;

*Рсм <sup>7</sup>* – объем выпуска изделий в одну смену при семичасовом рабочем дне, ед.;

*Рсм <sup>8</sup>* – объем выпуска изделий в одну смену при восьмичасовом рабочем дне, ед. (для швейных цехов – рассчитывается по формуле 1.3, для сборочных цехов обувных предприятий *Рсм <sup>8</sup>* = *Рсм,* т. е. представляет собой сменное рациональное задание потоку);

*Рсм <sup>7</sup>* – объем выпуска изделий в одну смену при семичасовом рабочем дне, ед. (для швейных цехов рассчитывается по формуле 1.5, для обувных предприятий – по формуле 1.6):

$$
P_{CM7} = \frac{K \times T_{CM7}}{t_{n\pi}}, \text{(e.g.)}
$$
 (1.5)

где *Тсм <sup>7</sup>* – продолжительность смены при сокращенном рабочем дне (7 часов).

$$
P_{CM\ 7} = \frac{P_{CM}}{8} \times 7 \text{ , (e.g.)} \tag{1.6.}
$$

4. Годовая производственная программа цеха распределяется по кварталам планируемого года. Производственная программа в *i*-том квартале:

$$
\Pi\Pi \, i = P_{\mathcal{C}M} \, s \times \mathcal{A} \, p a \sigma \, s_i \times n + P_{\mathcal{C}M} \, \tau \times \mathcal{A} \, p a \sigma \, \tau_i \times n, \, (\text{e.g.}) \tag{1.7}
$$

где *Д раб 8i* – количество полных рабочих дней в *i*–том квартале планируемого года, дн.;

 *Драб 7i* – количество сокращенных рабочих дней в *i*–том квартале планируемого года, дней.

Если предприятие, по которому ведутся расчеты в курсовой работе, не относится к швейной или обувной промышленности, то методика расчета производственной мощности и производственной программы цеха (потока) на данном предприятии должна быть уточнена студентом в беседе с работниками планово-производственного отдела предприятия.

#### **1.2 Планирование объемов товарной и реализованной продукции**

Этот раздел курсовой работы рассчитывается после выполнения расчетов в пункте 4 настоящих методических указаний.

Последовательность проведения расчетов в данном разделе курсовой работы следующая:

1. Рассчитывается коэффициент сортности:

$$
K_{\text{copm}} = m_1 \times b_1 + m_2 \times b_2, \tag{1.8}
$$

где *m1* и *m2* – удельный вес продукции соответственно первого и второго сорта в

общем объеме выпуска;

 $b_{\scriptscriptstyle{I}}$  и  $b_{\scriptscriptstyle{2}}$  – переводные коэффициенты для продукции первого и второго сорта соответственно:

$$
b_1 = \frac{H_1}{H_1} \qquad \text{if} \qquad b_2 = \frac{H_2}{H_1}, \tag{1.9}
$$

где *Ц<sup>1</sup>* и *Ц<sup>2</sup>* – отпускная цена продукции первого и второго сорта (кондиционной

и некондиционной продукции) соответственно, тыс. руб.

2. Определяется объем товарной продукции *ТП* в отпускных ценах

предприятия:

$$
TT = \Pi T \times K \text{copm} \times L_1. \tag{1.10}
$$

В том числе с разбивкой по кварталам планового периода:

$$
T\Pi_i = \Pi \Pi_i \times K \text{copm} \times \Pi_i , \qquad (1.11)
$$

где *ТП<sup>i</sup>* – объем товарной продукции в *i*-том квартале, тыс. руб.

3. Объем реализованной продукции *РП* определяется по формуле 1.12, если предприятие использует метод учета выручки от реализации продукции «по факту отгрузки», и по формуле 1.13, если используется метод определения выручки от реализации продукции по «факту поступления денежных средств на расчетный счет»:

$$
P\Pi = T\Pi + (OC_H - OC_K), \qquad (1.12)
$$

$$
PT = T\Pi + (OCH - OCK) + (O\PiH - O\PiK), \qquad (1.13)
$$

$$
OCH = %ocH × \frac{TI}{100} \text{ H}
$$
  

$$
OCK = %ocK × \frac{TI}{100}, \qquad (1.14)
$$

$$
O\Pi_{\mu} = \frac{\%}{\omega_{\mu}} \text{ on } \mu \times \frac{7\pi}{100} \text{ H}
$$
  

$$
O\Pi_{\kappa} = \frac{\%}{\omega_{\mu}} \text{ on } \kappa \times \frac{7\pi}{100}, \tag{1.15}
$$

где *ОСн* и *ОСк* – соответственно остатки готовой продукции на складах предприятия на начало и конец планируемого периода, тыс. руб.;

*ОПн* и *ОПк* – остатки готовой продукции предприятия в пути, соответственно, на начало и конец планируемого периода, тыс. руб.;

 *% осн* и *% оск* – соответственно остатки готовой продукции на складах предприятия на начало и конец планируемого периода, в % от объема товарной продукции;

 *% опн* и *% опк* – остатки готовой продукции предприятия в пути, соответственно, на начало и конец планируемого периода, в % от объема товарной продукции.

В условиях данной курсовой работы *% осн*, *% оск*, *% опн*, *% опк* соответствуют средним остаткам готовой продукции на складах предприятия и в пути, выраженным в процентах от объема товарной продукции и принимаемой предприятием при расчете плановых объемов реализованной продукции.

Объем реализованной продукции распределяется по кварталам планового периода. Для *i*-того квартала:

$$
P\Pi_i = T\Pi_i + (OC_{H_i} - OC_{K_i}).\tag{1.16}
$$

Результаты расчетов сводятся в таблицу 1.3.

Таблица 1.3 – Объем товарной и реализованной продукции в тоду с разбивкой по кварталам

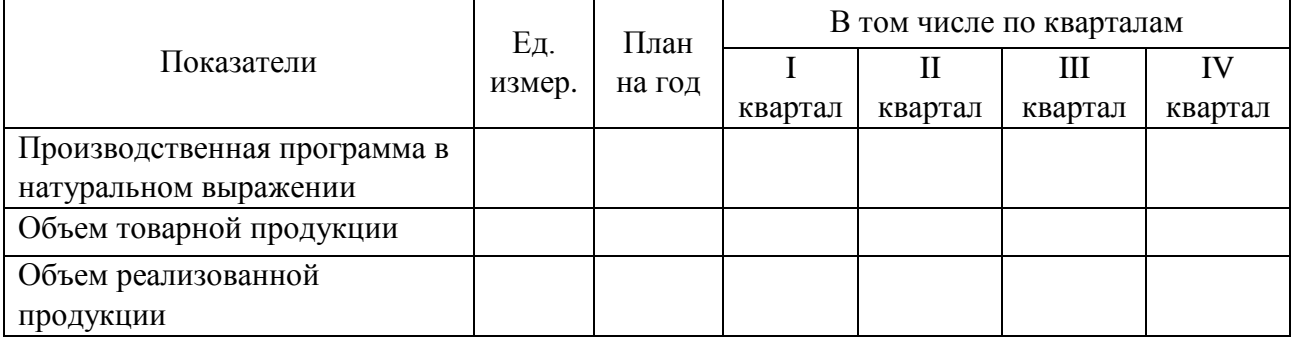

### **2 СОСТАВЛЕНИЕ ПЛАНА МАТЕРИАЛЬНО-ТЕХНИЧЕСКОГО ОБЕСПЕЧЕНИЯ**

Для составления плана материально-технического обеспечения составляется номенклатура материалов (основных, вспомогательных, фурнитуры), необходимых для производства данного вида изделия, уточняются плановые нормы расхода материалов.

1. Определяются плановые нормы расхода материалов: основных, вспомогательных, фурнитуры. Для основных материалов плановые нормы расхода рассчитываются по следующим формулам:

а) в швейном производстве плановая норма расхода основного материала представляет собой фондовую норму расхода ткани на одно изделие:

$$
H_{\phi} = H_{mexH} \times \left(1 + \frac{P}{100}\right),\tag{2.1}
$$

где *Нтехн* – техническая норма расхода ткани на изделие, кв. м;

 *Р* – процент маломерных остатков ткани при раскрое, %;

б) на обувных предприятиях плановая норма расхода *i*-вида основного материала определяется по формуле

$$
Hn_i = \frac{Hn_{\text{temp}}}{Mn_i},\tag{2.2}
$$

где *Ннетто<sup>i</sup>* – чистая площадь деталей из материалов *i*-того вида, входящих в комплект на пару обуви, кв. дм;

 *Им<sup>i</sup>* – плановый процент использования *i*-того вида материала.Нормы расхода по остальным материалам соответствуют нормам, установленным на предприятии.

2. Расходное количество *i*-того вида основного материала *РКi*, необходимое для выполнения производственной программы:

$$
PK_i = H_{n n_i} \times \Pi I \times \Pi \times \Pi
$$

(2.3)

где *Нпл<sup>i</sup>* – плановая норма расхода материала *i*-того вида (на единицу продук ции), в натуральных единицах;

- *ПП* годовая производственная программа, в натуральных единицах;
- Ц<sup>i</sup> покупная цена за единицу измерения *i*-того вида материала (без НДС).

Так как в швейном производстве фондовая норма выражается в кв. м, а цена за единицу материала – в метрах погонных, необходимо произвести пересчет цен по формуле

$$
L_{K6.M} = \frac{L_{no2.M}}{u},\tag{2.4}
$$

где ш – ширина ткани, м.

3. Далее определяется заготовительное количество материалов. Оно может как превышать расходное их количество (на величину создаваемых производственных запасов для обеспечения ритмичной работы потока), так и быть меньше расходного количества материалов, если в начале планового периода на складах предприятия имелся значительный запас остатков необходимого вида материалов, и он превышает минимально необходимый запас материалов, формируемый в конце планового периода. В обоих случаях расчет ведется по формуле

$$
3K_i = OM_{\kappa_i} + PK_i - OM_{\kappa_i},\qquad(2.5)
$$

где *ОМкi*, *ОМн<sup>i</sup>* – остатки *i*-того вида материалов на кладах предприятия,

соответственно на начало и конец планируемого периода.

$$
OM\kappa_i = \frac{PK_i}{\mathcal{A}_k \times H_{\lambda_i}},
$$
\n(2.6)

где *Нмц<sup>i</sup>* – средняя норма запаса в днях по *i*-тому виду материала (по данным предприятия);

 $\mathcal{A}_{\kappa}$  – количество календарных дней в году.

 План материально-технического обеспечения составляется в плановых ценах с учетом транспортно-заготовительных расходов предприятия по доставке материалов на склад. В связи с этим **стоимость** расходного и заготовительного количества материалов увеличивается на величину транспортно-заготовительных расходов, плановая сумма которых рассчитывается на основе процентного соотношения величины этих расходов к стоимости материалов (по данным предприятия).

Результаты расчетов сводятся в таблицу 2.1.

| N <sub>0</sub><br>$\Pi/\Pi$ | Наименование<br>материала    | Расходное количество<br>материалов |                 |                              | Заготовительное<br>количество материалов |                 |                              |
|-----------------------------|------------------------------|------------------------------------|-----------------|------------------------------|------------------------------------------|-----------------|------------------------------|
|                             |                              | в натуральном<br>выражении         |                 | в стои-<br>мостном           | в натуральном<br>выражении               |                 | в стои-<br>мостном           |
|                             |                              | ед.<br>изме-<br>рения              | коли-<br>чество | выра-<br>жении,<br>млн. руб. | ед.<br>изме-<br>рения                    | коли-<br>чество | выра-<br>жении,<br>млн. руб. |
| $\mathbf{1}$                | $\overline{2}$               | 3                                  | $\overline{4}$  | 5                            | 6                                        | $\overline{7}$  | 8                            |
| $\mathbf{1}$                | Основные материалы           |                                    |                 |                              |                                          |                 |                              |
|                             | 1.1                          |                                    |                 |                              |                                          |                 |                              |
|                             | $\overline{1.2}$             |                                    |                 |                              |                                          |                 |                              |
|                             | ИТ. Д.                       |                                    |                 |                              |                                          |                 |                              |
|                             | Итого основных<br>материалов |                                    |                 | $\sum$                       |                                          |                 | $\sum$                       |
| $\overline{2}$              | Вспомогательные              |                                    |                 |                              |                                          |                 |                              |
|                             | материалы                    |                                    |                 |                              |                                          |                 |                              |
|                             | 2.1                          |                                    |                 |                              |                                          |                 |                              |
|                             | 2.2                          |                                    |                 |                              |                                          |                 |                              |
|                             | 2.3                          |                                    |                 |                              |                                          |                 |                              |
|                             | ИТ. Д.                       |                                    |                 |                              |                                          |                 |                              |
|                             | Итого вспомогательных        |                                    |                 | $\sum$                       |                                          |                 | $\sum$                       |
|                             | материалов                   |                                    |                 |                              |                                          |                 |                              |
| 3                           | Фурнитура                    |                                    |                 |                              |                                          |                 |                              |
|                             | 3.1                          |                                    |                 |                              |                                          |                 |                              |
|                             | $\overline{3.2}$             |                                    |                 |                              |                                          |                 |                              |
|                             | 3.3                          |                                    |                 |                              |                                          |                 |                              |
|                             | ИТ. Д.                       |                                    |                 |                              |                                          |                 |                              |
|                             | Итого фурнитуры              |                                    |                 | $\frac{\sum}{\sum}$          |                                          |                 |                              |
|                             | Всего по плану               |                                    |                 |                              |                                          |                 |                              |
|                             | Транспортно-заготови-        |                                    |                 | .                            |                                          |                 |                              |
|                             | тельные расходы              |                                    |                 |                              |                                          |                 |                              |
|                             | Стоимость материалов         |                                    |                 | $\sum$                       |                                          |                 | $\sum$                       |
|                             | в плановых ценах             |                                    |                 |                              |                                          |                 |                              |

Таблица 2.1 – План материально-технического обеспечения

## **3 ПЛАНИРОВАНИЕ ЧИСЛЕННОСТИ РАБОТНИКОВ И ФОНДОВ ОПЛАТЫ ТРУДА**

Общая численность всех работающих планируется с учетом режима работы и определяется по следующим категориям:

− основные производственные рабочие с распределением на сдельщиков и повременщиков;

- − вспомогательные рабочие (рабочие по ремонту, наладке и обслуживанию оборудования в цехе; транспортные рабочие; уборщики производственных помещений и др.);
- − руководители;
- − специалисты.

### **3.1 Расчет плановой численности работников**

При планировании численности основных производственных рабочих определяется явочный и списочный их состав; численность всех прочих категорий работающих планируется по списочному составу.

Явочное количество рабочих определяется отдельно по рабочимсдельщикам и рабочим-повременщикам с распределением их по разрядам.

1. Проводится расчет явочного количества рабочих-сдельщиков и их тарифного фонда заработной платы. Явочное количество рабочих-сдельщиков в одну смену определяется суммированием количества рабочих на каждой операции производственного процесса. Данные сводятся в таблицу 3.1

| 1.00     | monomno o 15 pago mm ogombanno b             |                      |
|----------|----------------------------------------------|----------------------|
| Разряд   | Явочное количество рабочих-                  | Тарифный коэффициент |
| рабочих  | сдельщиков в две смены, чел.                 | $(K_m)$              |
|          | $(H_{c\partial})$                            |                      |
|          |                                              |                      |
|          |                                              |                      |
|          |                                              |                      |
|          |                                              |                      |
| $\cdots$ |                                              |                      |
| Итого:   | $\sum\!\mathcal{H}_{\mathcal{C}\mathcal{O}}$ |                      |

Таблица 3.1 – Численность рабочих-сдельщиков

Тарифные коэффициенты соответствующих разрядов определяются на основании тарифной сетки.

Тарифный фонд заработной платы рабочих-сдельщиков определяется по формуле

$$
\Phi_{map}^{c\partial} = \rho \times \Pi \Pi \,,\tag{3.1}
$$

где *ρ* – сдельная расценка на единицу изделия, которая определяется следующим образом:

$$
\rho = C m_{uac}^{cp} \times t_{n\pi} \tag{3.2}
$$

где *ср Cтчас* – средняя часовая тарифная ставка, тыс. руб.

*tпл* – норма времени на изготовление единицы изделия, час.

Средняя часовая тарифная ставка определяется по формуле

$$
Cm_{uac}^{cp} = Km_{cp}^{c\partial} \times Cm_{uac} l_{pasp} , \qquad (3.3)
$$

где *сд <sup>K</sup>тср* – средний тарифный коэффициент рабочих-сдельщиков.

Средний тарифный коэффициент рабочих-сдельщиков  $(Km_{CD}^{Cd})$ определяется как отношение суммы произведений тарифного коэффициента *i*того разряда рабочих-сдельщиков (*Ктi*) и числа рабочих-сдельщиков *i*-того разряда (*Ясдi*) к суммарному количеству рабочих-сдельщиков цеха (потока) по всем разрядам ( $\sum A_{c\partial}$ ):

$$
Km_{cp}^{c\partial} = \frac{\left(\sum_{i=1}^{n} Km_{i} \times \mathcal{A}_{c\partial_{i}}\right)}{\sum \mathcal{A}_{c\partial}},
$$
\n(3.4)

где *n* – число групп рабочих различных разрядов.

Часовая тарифная ставка первого разряда ( *час<sup>1</sup> разр Cт* ) определяется по формуле

$$
Cm_{uac\ I\ pa\ sp} = \frac{Cm_{\text{mec}\ I\ pa\ sp}}{K^4} \,,\tag{3.5}
$$

где *мес<sup>1</sup> разр Cт* – месячная тарифная ставка первого разряда, действующая на

предприятии, тыс. руб;

 *КЧср* – среднее количество часов работы в месяц рабочих в плановом периоде (данные Министерства труда и социальной защиты населения, ежегодно публикуемые в периодической печати), часов.

2. Расчет численности рабочих-повременщиков определяется аналогично численности рабочих-сдельщиков. Расчеты сводятся в таблицу 3.2.

 Таблица 3.2 – Расчет рабочих-повременщиков и их тарифного фонда заработной платы

![](_page_13_Picture_438.jpeg)

Тарифный фонд заработной платы рабочих-повременщиков *i*-того разряда определяется следующим образом:

$$
\Phi_{map}^{nosp} = C_{\partial H}^{\quad \gamma} \times K m_{cp}^{nosp} \times \sum \mathcal{H}_{nosp} \times \Phi_n, \tag{3.6}
$$

где *Драб* – количество рабочих дней в году (количество полных рабочих дней + количество сокращенных рабочих дней в году) из таблицы 1.2, т. е. полезный фонд рабочего времени.

 Общий тарифный фонд заработной платы рабочих-повременщиков определяется суммированием тарифных фондов заработной платы по всем рабочим-повременщикам

Дневная тарифная ставка рабочих-повременщиков соответствующего разряда *Стдн<sup>i</sup>* определяется по формуле

$$
Cm_{\partial H_i} = \frac{Cm_{Mec} \ 1 \ pas \times K_{mi}}{K^4 c p} \times 8 \,,\tag{3.7}
$$

где 8 – продолжительность полного рабочего дня, часов.

Тарифный фонд заработной платы рабочих-повременщиков может быть определен и по формуле

$$
\Phi_{map}^{noep} = C_{\partial H}^{\quad \, \lambda} K_{\alpha cp}^{noep} \times \sum \mathcal{H}_{noep} \times \Phi_n \,, \tag{3.8}
$$

где *Сдн<sup>1</sup>* – дневная тарифная ставка рабочих первого разряда, руб.;

*Ф п* – полезный фонд рабочего времени в плановом году, дней;

*повр Ктср* – средний тарифный коэффициент рабочих-повременщиков.

$$
Km_{cp}^{n^{06p}} = \frac{\sum_{i=1}^{n} Km_{i} \times \mathcal{A}_{n^{06p}}}{\sum \mathcal{A}_{n^{06p}}},
$$
\n(3.9)

3. Далее производится расчет вспомогательных рабочих и их тарифного фонда заработной платы, результаты сводятся в таблицы. Численность вспомогательных рабочих  $(\sum A_{ecn})$  планируется на основе объема выполняемых работ, норм обслуживания и организационно-технологической схемы производства.

Таблица 3.3 – Численность вспомогательных рабочих по ремонту и обслуживанию оборудования

| Профессия  | Число                             | Разряд | Тарифный    | Дневная      | Тарифный фонд         |
|------------|-----------------------------------|--------|-------------|--------------|-----------------------|
|            | рабочих в две                     |        | коэффициент | тарифная     | заработной платы,     |
|            | смены, чел.                       |        |             | ставка, руб. | тыс.руб.              |
|            |                                   | 3      |             |              |                       |
| 1 Механик  |                                   |        |             |              |                       |
| 2 Электрик |                                   |        |             |              |                       |
| 3 Слесарь  |                                   |        |             |              |                       |
| 4          |                                   |        |             |              |                       |
| Итого:     | $\Sigma \hspace{-0.12cm} R_{ecn}$ |        |             |              | $\sum \Phi_{map,ecn}$ |

Средний тарифный коэффициент вспомогательных рабочих по ремонту и обслуживанию оборудования:

$$
Km_{cp}^{ecn. pen} = \frac{\sum_{i=1}^{n} Km_{i}^{l} \epsilon c n \times \mathcal{A}_{l}^{l}}{\sum_{i=1}^{n} \mathcal{A}_{l}^{l}}.
$$
\n(3.10)

Тарифный фонд заработной платы вспомогательных рабочих по ремонту и обслуживанию оборудования:

$$
\Phi_{map}^{ecn. pem} = C_{\partial H_1} \times Km_{cp}^{ecn. pem.} \times \sum \mathcal{A}_{ecn} \times \Phi_n.
$$
 (3.11)

4. Далее аналогичным образом производятся расчеты для остальных вспомогательных рабочих и их результаты представляются в таблице.

5. Общее явочное количество основных производственных рабочих по цеху (потоку) определяется путем суммирования явочного количества рабочихсдельщиков и рабочих-повременщиков:

$$
\mathcal{A}_{OCH.} = \sum \mathcal{A} \qquad \qquad c\partial \qquad + \sum \mathcal{A} \qquad \qquad \qquad \qquad \ldots
$$

(3.12)

6. Списочное количество производственных рабочих определяют по следующей формуле:

$$
C = \frac{H_{och} \times 100}{(100 - H)} \tag{3.13}
$$

где *Н* – плановый процент невыходов на работу по причинам, разрешенным законодательством, %.

При планировании списочного количества рабочих учитываются и указываются невыходы на работу (*Н*) по следующим причинам:

− отпуска учащимся;

− невыходы в связи с выполнением государственных обязанностей;

- − отпуска в связи с родами;
- − невыходы по болезни;
- − очередные и дополнительные отпуска (только при разновременном уходе рабочих в отпуск).

В курсовой работе при расчете списочного количества производственных рабочих необходимо использовать данные предприятия, по которому формируются исходные материалы для курсового проектирования с указанием процентов невыходов по каждой причине.

7. Разность между списочным и явочным количеством основных производственных рабочих представляет количество резервных рабочих *(R):*

$$
R = C - \mathcal{A}_{ocn} \tag{3.14}
$$

Резервные рабочие распределяются по разрядам и определяется их средний тарифный коэффициент ( $Km_{cp}^{pe3}$ ).

Данные по резервным рабочим представляются в форме таблицы 3.4.

Таблица 3.4 – Численность резервных рабочих

![](_page_16_Picture_240.jpeg)

Численность руководителей и специалистов в цехе планируется в соответствии со штатным расписанием (таблица 3.5).

| Должность            | Число работников в две<br>смены, чел. | Разряд | Тарифный коэффициент ( $Km^{py\kappa}$ ) |
|----------------------|---------------------------------------|--------|------------------------------------------|
|                      |                                       |        |                                          |
| $\cdots$<br>$\cdots$ |                                       |        |                                          |
| Итого:               | $\cdot_{\textit{DVK}}$                |        |                                          |

Таблица 3.5 – Численность руководителей и специалистов

8. Далее определяется количество работающих в цехе (*Краб.цех*.), в которое включается списочный состав основных производственных рабочих, вспомогательных рабочих, руководителей и специалистов.

### **3.2 Планирование фондов оплаты труда**

При расчете фондов заработной платы рабочим поочередно определяются прямой, часовой, дневной и месячный фонды заработной платы, которые

различаются по характеру включаемых доплат. Для руководителей и специалистов определяется только месячный фонд заработной платы.

Расчеты по планированию фондов заработной платы производятся в следующем порядке.

1. Прямой (тарифный) фонд заработной платы рабочих-сдельщиков определяется по следующей формуле:

$$
\Phi_{np}^{c\partial} = \Phi_{map}^{c\partial} \times K_{3/n},\tag{3.15}
$$

где  $\Phi_{map}^{c\partial}$  – тарифный фонд заработной платы рабочих-сдельщиков, млн. руб.;

 *Кз/п* – коэффициент увеличения заработной платы в связи с ростом производительности труда (по данным предприятия) или может быть принят на уровне (1,05 – 1,10).

Прямой фонд заработной платы рабочих-повременщиков и вспомогательных рабочих равен их тарифному фонду заработной платы:

$$
\Phi_{np}^{noe} = \Phi_{map}^{co}; \qquad \Phi_{np}^{ecn} = \Phi_{map}^{ecn}.
$$
\n(3.16)

Прямой фонд заработной платы рабочих-сдельщиков и рабочихповременщиков образует прямой фонд заработной платы производственных рабочих ( *пр.раб Фпр* ).

2. Часовой фонд заработной платы включает прямой фонд заработной платы ( *пр.раб Фпр* , *всп Фпр* ) и следующие доплаты:

а) доплаты резервным рабочим (*Дрез*. );

б) премиальные выплаты  $(\Pi^{c\partial}, \Pi^{f\partial g}, \Pi^{g\partial h});$ 

в) доплаты за работу в вечернее время ( $\pi^{c\partial}_{\bm{\mathscr{E}}\bm{\mathscr{E}}}, \pi^{nos}_{\bm{\mathscr{E}}\bm{\mathscr{E}}\bm{\mathscr{E}}}$ *пов веч* сд<br><sub>веч</sub>, Д<sub>веч</sub>, Д<sub>веч</sub>)

г) доплаты за работу в ночное время (  $\pi_{\textit{H04}}^{\textit{cd}}, \pi_{\textit{H04}}^{\textit{no6}}, \pi_{\textit{H04}}^{\textit{scn}}$ *пов ноч сд* , Д<sup>пов</sup> , Д<sup>всп</sup> ).

а) доплаты резервным рабочим за квалификацию:

$$
\mathcal{A}_{pe3} = \left(\frac{a}{100}\right) \times C_{\partial H} \times R \times K m_{cp}^{pe3} \times \Phi_n, \qquad (3.17)
$$

где *Сдн<sup>1</sup>* – дневная тарифная ставка первого разряда, руб.;

 *а* – процент доплат резервным рабочим за квалификацию (в процентах к тарифной ставке), %;

*R* – количество резервных рабочих, чел.;

*рез Ктср* – средний тарифный коэффициент резервных рабочих;

 $\boldsymbol{\Phi}_n$  – полезный фонд рабочего времени, дн.;

б) премиальные выплаты рабочим планируются в соответствии с действующим законодательством Республики Беларусь и на основании положения о премировании различных категорий работающих, действующего на предприятии.

Размер премии определяется в % от прямого фонда заработной платы:

$$
\Pi_p = \frac{\% \times \Phi_{np}}{100};\tag{3.18}
$$

в) доплаты за работу в вечернее и ночное время рассчитываются в процентах от тарифной ставки и законодательно ограничиваются. Процент доплат должен быть установлен студентом в беседе с работниками отдела труда и заработной платы предприятия. Вечерним временем считается время с  $18^{00}$  до  $22^{00}$  часов, ночным - с  $22^{00}$  до  $6^{00}$  часов утра (если другое не предусмотрено на предприятии).

Доплаты рассчитываются по следующим формулам:

$$
\mathcal{A}_{\text{eeV}} = \mathcal{A}_{\text{eeV}} \underset{\%}{\sim} X \text{ Tom}_{1\text{V}} \times \text{Km}_{\text{CP}} \times \frac{\mathcal{A}}{2} \times \text{T}_{\text{eeV}} \times \Phi_n, \tag{3.19}
$$

$$
\mathcal{A}_{\text{H}\text{O}y} = \mathcal{A}_{\text{H}\text{O}y} \, \mathcal{C}_{\text{O}} \times \text{Term}_{1y} \times \text{Km}_{cp} \times \frac{\mathcal{A}}{2} \times \text{T}_{\text{H}\text{O}y} \times \Phi_n \,, \tag{3.20}
$$

где *Двеч%*, *Дноч%* – процент доплат за работу в вечернее и ночное время соответ-

ственно;

2 – количество смен;

*Тст1ч* – **часовая** тарифная ставка первого разряда, руб.;

*Т веч*,*Тноч* – количество часов работы, соответственно, в вечернее и ночное время.

Таким образом, часовой фонд заработной платы производственных и вспомогательных рабочих:

$$
\Phi_{q}^{np.p a \delta} = \Phi_{np}^{np.p a \delta} + \mathcal{A}_{p e s} + \Pi^{c \delta} + \Pi^{n o s} + \mathcal{A}_{e e q}^{c \delta} + \mathcal{A}_{e e q}^{n o s} + \mathcal{A}_{n o q}^{c \delta} + \mathcal{A}_{n o q}^{n o s},\tag{3.21}
$$

$$
\Phi_q^{ecn} = \Phi_{np}^{ecn} + \Pi^{ecn} + \mu_{geq}^{ecn} + \mu_{nov}^{ecn},\tag{3.22}
$$

3. В состав планируемого дневного фонда заработной платы рабочих включаются:

1) часовой фонд заработной платы ( $\Phi_u^{np, pa\delta}$ ;  $\Phi_u^{ecn}$ );

2) доплаты за льготные часы подросткам ( *пр.раб под <sup>Д</sup>* );

3) оплата часов выполнения государственных обязанностей во время рабочего дня ( *пр.раб <sup>ч</sup>.гос.об <sup>Д</sup>* ; *всп <sup>ч</sup>.гос.об <sup>Д</sup>* ).

Сумма доплат, входящих в дневной фонд, определяется по отчетным данным об этих выплатах на предприятии – в виде процента доплат к часовому фонду заработной платы по согласованию с руководителем.

Суммируя все доплаты рабочим, получают дневной фонд заработной

платы производственных и вспомогательных рабочих:

$$
\Phi_{\partial H}^{np,pa\delta} = \Phi_u^{n,pa\delta} + \Lambda_{no\delta}^{np,pa\delta} + \Lambda_{u,2oc.o\delta}^{np,pa\delta} \,,\tag{3.23}
$$

$$
\Phi_{\partial H}^{gcn} = \Phi_{u}^{gcn} + \mathcal{A}_{u,200.06}^{gcn},\tag{3.24}
$$

4. Месячный фонд заработной платы включает:

- 1) дневной фонд заработной платы ( $\Phi_{\partial H}^{np, pa\delta}$ ;  $\Phi_{\partial H}^{ecn}$ );
- 2) оплату целодневных невыходов, связанных с выполнением государственных обязанностей ( *пр.раб <sup>д</sup>.гос.об <sup>Д</sup>* ; *всп <sup>д</sup>.гос.об <sup>Д</sup>* ).
- 3) выходное пособие при увольнении в связи с призывом в ряды вооруженных сил и компенсация за неиспользованный отпуск  $(B_{noc.}^{np.pa6}; B_{noc.}^{sen});$
- 4) оплату основных и дополнительных отпусков ( $\pi_{\text{conn}}^{\text{np.pa6}}$ ;

Оплата целодневных невыходов, связанных с выполнением гособязанностей и выходное пособие планируется по данным предприятия в виде процентов к заработной плате и согласовывается с руководителем:

Доплаты в связи с отпусками определяются исходя из средней заработной платы за один календарный день за предыдущие 12 месяцев и продолжительности отпуска в календарных днях. При расчетах следует учитывать, что в месяце в среднем 29,7 календарных дней:

$$
\mathcal{A}_{omn} = \frac{\left(\Phi_{\partial n} + \mathcal{A}_{\text{gp,nemp}} + \mathcal{A}_{\partial.20c.06} + \mathcal{A}\right)}{12 \times 29.7} \times O_n, \tag{3.25}
$$

где *Двр.нетр.* – доплаты, связанные с временной нетрудоспособностью рабочих;  $\mathcal{A}_{\partial_{\cdot}zo\mathcal{c}.\mathit{o}\delta\mathit{c}}$  – оплата целодневных невыходов, связанных с выполнением

государственных обязанностей;

*Оп* – продолжительность отпуска в рабочих днях.

Суммируя все элементы, составляющие месячный фонд заработной платы рабочих, определяем его величину:

$$
\Phi_{\text{mec}}^{\text{np.pa6}} = \Phi_{\text{dh}}^{\text{np.pa6}} + \mathcal{A}_{\text{o.20C.06}}^{\text{np.pa6}} + \mathcal{B}_{\text{noc}}^{\text{np.pa6}} + \mathcal{A}_{\text{omn}}^{\text{np.pa6}},\tag{3.26}
$$

$$
\Phi_{\text{mec}}^{\text{gcn}} = \Phi_{\text{on}}^{\text{gcn}} + \mathcal{A}_{\text{o.20C.06}}^{\text{gcn}} + B_{\text{noc}}^{\text{gcn}} + \mathcal{A}_{\text{om}}^{\text{gcn}} \tag{3.27}
$$

Фонд заработной платы руководителей и специалистов определяется в соответствии со штатным расписанием и системой должностных окладов предприятия. Премии руководителям и специалистам в планируемый фонд заработной платы не включаются.

| Должность | Число рабочих               | Разряд |         | Тарифный   Месячная | Месячный тарифный фонд           |
|-----------|-----------------------------|--------|---------|---------------------|----------------------------------|
|           | на две смены,               |        | коэффи- | тарифная            | заработной платы,                |
|           | чел.                        |        | циент   | ставка, руб.        | тыс. руб.                        |
|           |                             |        |         |                     |                                  |
| 1.        |                             |        |         |                     |                                  |
| .         |                             |        |         |                     |                                  |
| Итого:    | $\mathbb{Z}$ A $_{\rm pyK}$ |        |         |                     | $\sum\!\varPhi_{map. py \kappa}$ |

Таблица 3.6 – Фонд заработной платы руководителей и специалистов

Все расчеты по фондам заработной платы сводятся в таблицу 3.7.

![](_page_20_Picture_278.jpeg)

![](_page_20_Picture_279.jpeg)

## **4 СОСТАВЛЕНИЕ ПЛАНОВОЙ КАЛЬКУЛЯЦИИ И РАСЧЕТ ЦЕНЫ ИЗДЕЛИЯ**

Определение продукции осуществляется расчетом затрат на производство и реализацию по статьям калькуляции. Расчет ведется на калькуляционную единицу.

Все затраты на изготовление и реализацию продукции группируются и рассчитываются по следующим статьям калькуляции:

- 1. Основные материалы (за вычетом возвратных отходов).
- 2. Вспомогательные материалы.
- 3. Топливо и энергия на технологические цели.
- 4. Основная заработная плата производственных рабочих.
- 5. Дополнительная заработная плата производственных рабочих.
- 6. Отчисления от фонда оплаты труда.
- 7. Общепроизводственные расходы.
- 8. Общехозяйственные расходы.
- 9. Коммерческие расходы.
- 1. Основные материалы (за вычетом возвратных отходов)

По этой статье показывают затраты на материалы для верха и низа обуви, текстильные материалы, резиновые детали, покупные полуфабрикаты и т. п.

Затраты определяют следующим образом:

$$
3_{ocn} = \sum_{i=1}^{n} N_{p_i} \times H_i , \qquad (4.1)
$$

где *Nр<sup>i</sup>* – плановая норма расхода *i*-того материала на калькуляционную единицу (в обувном производстве эта норма брутто);

 *Цi* – цена за единицу *i*-того материала, руб. (берется по данным предприятия на момент написания работы);

 *n* – количество видов основных материалов, необходимых для производства данной продукции.

Расчет затрат на основные материалы сводится в таблицу 4.1.

| No No     | Наименование | Единица   | Норма расхода | Цена за       | Сумма, руб. |
|-----------|--------------|-----------|---------------|---------------|-------------|
| $\Pi/\Pi$ | материала    | измерения | на 1 пару     | единицу, руб. |             |
|           | .            |           |               |               |             |
|           | .            |           |               |               |             |
|           | Итого:       |           |               |               | - осн.мат   |

Таблица 4.1 – Затраты на основные материалы

Общая сумма затрат на основные материалы уменьшается на стоимость реализуемых отходов *(От)* (по данным предприятия в соответствии с ценами за отходы и количеством реализуемых отходов):

$$
3_{ocn \ldots \text{nam}} = \sum 3_{ocn \ldots \text{nam}} - Op \ . \tag{4.2}
$$

Стоимость реализуемых отходов (*Ор*) рассчитывается исходя из количества отходов и цены за единицу измерения, по которой производится реализация отходов.

#### 2. Вспомогательные материалы

Затраты на вспомогательные материалы определяются прямым счетом, исходя из норм их расхода и соответствующих цен.

К вспомогательным материалам относятся: фурнитура, клея, нитки, гвозди, краски, проволока и др. Расчет вспомогательных материалов производится по форме таблицы 4.2.

![](_page_22_Picture_203.jpeg)

Таблица 4.2 – Затраты на вспомогательные материалы

#### 3. Топливо и энергия на технологические цели

Данные затраты планируют по удельным нормам расхода энергии на технологические нужды на калькуляционную единицу в соответствующих единицах измерения и ценам за единицу определенного вида энергии.

Затраты на электроэнергию можно определить следующим образом:

$$
3_{3n} = N_{pacx} \times H_{3n} \t{4.3}
$$

где *Nрасх* – норма расхода электроэнергии на калькуляционную единицу, кВт/ч;  *Ц эл* – цена за единицу электроэнергии, руб.

Норма расхода и цена на энергию принимаются по данным предприятия и согласовываются с консультантом.

Аналогичным образом могут быть определены затраты на теплоэнергию на технологические цели.

4. Основная заработная плата производственных рабочих

В основу расчета закладывается часовой фонд заработной платы (*Фч*) производственных рабочих. На калькуляционную единицу данные затраты определяются следующим образом:

$$
3\Pi_o = \frac{\Phi_u}{B \times 100},\tag{4.4}
$$

где *В* – годовой выпуск продукции.

В курсовой работе не рассчитывалась заработная плата рабочим подготовительных цехов. Стоимость обработки деталей верха и низа (закройный и штамповочный цех) определяется по данным предприятия или может быть принята в размере 16 **÷** 19 % от заработной платы производственных рабочих швейно-пошивочного цеха в расчете на калькуляционную единицу  $(3\Pi_{n,\mu})$ :

$$
3\Pi_{n.u.} = \frac{3\Pi_o \times (16 \div 19)}{100}.
$$
 (4.5)

Тогда основная заработная плата производственных рабочих составит:

$$
3\Pi_{o,np.p.} = 3\Pi_o + 3\Pi_{n.u}.
$$
\n(4.6)

#### 5. Дополнительная заработная плата производственных рабочих

В статье "Дополнительная заработная плата производственных рабочих" планируются и учитываются выплаты, предусмотренные законодательством о труде или Коллективным договором за отработанное время.

В условиях курсовой работы дополнительной заработной платой являются доплаты, включаемые в дневной и месячный фонды заработной платы производственных рабочих:

$$
3\Pi_{\partial} = \frac{(\Phi_{\text{Mec}} - \Phi_u)}{B \times 100}.
$$
\n(4.7)

#### 6. Отчисления от фонда оплаты труда

Отчисления от фонда оплаты труда рассчитываются по установленным нормативам (%) от суммы основной и дополнительной заработной платы производственных рабочих.

Перечень и размер начислений берется в соответствии с действующим законодательством на момент написания работы и согласовывается с консультантом.

#### 7. Общепроизводственные расходы

Общепроизводственные расходы включают затраты, связанные с производством продукции.

В курсовой работе общепроизводственные расходы могут быть определены в процентах от основной заработной платы производственных рабочих. Процент общепроизводственных расходов берется по данным предприятия (калькуляция на соответствующий вид изделия) и согласовывается с консультантом.

### 8. Общехозяйственные расходы.

Общехозяйственные расходы включают затраты, связанные с управлением производства.

В курсовой работе общехозяйственные расходы определяются в процентах от основной заработной платы производственных рабочих. Процент общехозяйственных расходов определяется по данным предприятия и согласовывается с консультантом.

Сумма вышеперечисленных статей калькуляции составляет производственную себестоимость (*С/c<sub>nn</sub>*).

### 9. Коммерческие расходы

Коммерческие расходы связаны с реализацией и сбытом продукции. Данные расходы при калькулировании себестоимости относятся на каждый вид изделия пропорционально производственной себестоимости.

Величина коммерческих расходов в курсовой работе принимается по данным предприятия в процентах к производственной себестоимости (калькуляция на соответствующий вид изделия).

Затем определяется полная себестоимость единицы изделия (*Сп*).

Расчет отпускной цены изделия производится исходя из полной себестоимости, планируемого уровня прибыли, а также сборов, налогов и отчислений, включаемые в цену изделия.

Расчет цены производится в следующей последовательности.

Определяется оптовая цена предприятия (*Цопт*):

$$
H_{\text{onm}} = Cn + \Pi \,, \tag{4.8}
$$

где *Сп* – полная себестоимость единицы продукции;

*П* – прибыль предприятия.

Прибыль предприятия определяется исходя из планируемого норматива

рентабельности и полной себестоимости:

$$
\Pi = \frac{Cn \times P_N}{100},\tag{4.9}
$$

где *Р<sup>N</sup>* – норматив рентабельности в процентах на проектируемое изделие.

Принимается с учетом данных предприятия и согласовывается консультантом.

Далее определяется отпускная цена с учетом налогов, сборов, отчислений, включаемых в отпускную цену:

$$
H_{omnHC} = H_{omn} + HC,
$$
\n(4.10)

где *НС* – налоги, сборы, отчисления, включаемые в отпускную цену в соответствии с действующим на момент выполнения курсовой работы законодательством Республики Беларусь.

## **5 ПЛАНИРОВАНИЕ ТЕХНИКО-ЭКОНОМИЧЕСКИХ ПОКАЗАТЕЛЕЙ ДЕЯТЕЛЬНОСТИ ЦЕХА (ПОТОКА)**

Данный раздел является итоговым.

На основе расчетов, проведенных в предыдущих разделах, определяются следующие технико-экономические показатели.

1. Объем товарной продукции в стоимостном выражении (тыс. руб.):

$$
TT = \Pi T \times K \text{copm} \times \left( \frac{1}{2} \right) \tag{5.1}
$$

где *Цопт* – оптовая цена изделия.

2. Среднемесячная заработная плата:

2.1 Производственных рабочих:

$$
3\Pi_{pa6} = \frac{\Phi_{\text{Mec.np.p.}}}{(C \times 12)},
$$
\n(5.2)

где *Фмес.пр.р.* – месячный фонд заработной платы производственных рабочих;  *С* – списочная численность производственных рабочих.

2.2 Работающего:

$$
3\Pi_{pa\tilde{o}oma\text{square}} = \frac{\Phi_{\text{Mec.nu}}}{\left(K_{n\mu} \times 12\right)},\tag{5.3}
$$

где *Фмес.пц* – месячный фонд заработной платы персонала цеха;

 $K_{n\mu}$  – численность персонала цеха.

3. Производительность труда (пар или штук, тыс. руб.):

3.1 На одного рабочего в натуральном (пар или штук) и стоимостном выражении (тыс. руб.):

$$
\Pi T_{pa\delta} = \frac{\Pi T}{C} \text{ (nap или mryk) } u
$$

$$
\Pi T_{pa\delta} = \frac{T T}{C} \text{ (thc. py\delta.)}, \qquad (5.4)
$$

где *ПП, ТП* – годовой выпуск продукции соответственно в парах (штуках) и в тыс. руб.;

 *С* – списочная численность основных производственных рабочих;

3.2 На одного работающего (тыс. руб.):

$$
T T_{pa\delta \text{omacouq}\neq 0} = \frac{T \pi}{K_{n\mu}},\tag{5.5}
$$

где *Кпц* – численность персонала цеха.

4. Рентабельности продукции (%):

$$
P = \frac{(U_{onm} - C_n) \times 100}{C_n},
$$
\n(5.6)

где *Цопт* – оптовая цена единицы продукции;

*Сп* – полная себестоимость единицы продукции.

5. Затраты на рубль товарной продукции:

$$
3_{mn} = \frac{C_n \times 100}{H_{onm}} \tag{5.7}
$$

6. Прибыль от реализации продукции (тыс. руб.):

$$
\Pi = \Pi \Pi \times (H_{onm} - C_n). \tag{5.8}
$$

Результаты расчетов сводятся в таблицу 5.1.

![](_page_27_Picture_97.jpeg)

 Таблица 5.1 – Технико-экономические показатели производства … … … (наименование выпускаемой продукции)

# ПРИЛОЖЕНИЕ Образец оформления титульного листа

# Министерство образования Республики Беларусь

Учреждение образования "Витебский государственный технологический университет"

Кафедра менеджмента

# **КУРСОВАЯ РАБОТА**

по дисциплине: «Планирование на предприятии»

на тему: «Разработка производственной программы и основных технико-

экономических показателей цеха по производству

(указать наименование изделия)»

Студент

\_\_\_\_\_\_\_\_\_\_\_\_ факультета, 4 курса, группы Эо-\_\_\_ (подпись) И.О.Фамилия

(дата)

Руководитель ученая степень, должность, (подпись) И.О.Фамилия

(дата)

Витебск

## **СПИСОК РЕКОМЕНДУЕМОЙ ЛИТЕРАТУРЫ**

- 1. Алексеева, М. М. Планирование деятельности фирмы / М. М. Алексеева. Москва : Финансы и статистика, 2000. – 248 с.
- 2. Афитов, Э. А. Планирование на предприятии / Э. А. Афитов. Минск : Выш. шк., 2001. – 285 с.
- 3. Бухалков, М. И. Внутрифирменное планирование / М. И. Бухалков. Москва : ИНФРА-М, 1999. – 392 с.
- 4. Герчикова, И. Н. Менеджмент : учебник / И. Н. Герчикова. Москва : ЮНИТИ, 1995. – 480 с.
- 5. Ильин, А. И. Планирование на предприятии : учеб. пособие / А. И. Ильин. Минск : ООО «Новое знание», 2003. – 635 с.
- 6. Испирян, Г. П. Организация, планирование и управление предприятием легкой промышленности / Г. П. Испирян, В. С. Чмелев. – Москва : Легкая и пищевая пром-сть, 1982. – 448 с.
- 7. Кабушкин, Н. И. Основы менеджмента : учеб. пособие / Н. И. Кабушкин. Минск : Новое знание, 2000. – 336 с.
- 8. Максименко, Н. В. Внутрифирменное планирование : учебное пособие / Н. В. Максименко. – Минск : Выш. шк., 2008. – 398 с.
- 9. Менеджмент организации : учеб. пособие / под ред. З. П. Румянцевой, Н. А. Саломатина. – Москва : ИНФРА-М, 1997. – 432 с.
- 10.Овчинников, С. И. Организация и планирование предприятий легкой промышленности / С. И. Овчинников, П. С. Пушкин. – Москва : Легкая индустрия, 1980. – 360 с.
- 11.Овчинников, С. И. Организация производства предприятий легкой промышленности / С. И. Овчинников, Ю. И. Поздняков. – Москва : Легкая индустрия, 1983. – 248 с.
- 12.Пушкин, П. С. Научная организация труда и техническое нормирование / П. С. Пушкин, С. И. Овчинников. – Москва, 1976. – 320 с.
- 13.Пушкин, П. С. Планирование на предприятиях легкой промышленности / П. С. Пушкин, И. А. Дружинина. – Москва : Легкая и пищевая пром-сть, 1984. – 336 с.
- 14.Скворцов, В. А. Деловые игры, производственные ситуации и задачи : в 2 ч. / В. А. Скворцов, А. П. Суворов, А. С. Савицкий. – Минск : БТИ, 1990.
- 15.Фуксман, А. Ю. Организационный режим работы потоков со свободным ритмом / А. Ю. Фуксман, Т. А. Грызлова. – Москва : Легкая индустрия, 1977.  $-160$  c.